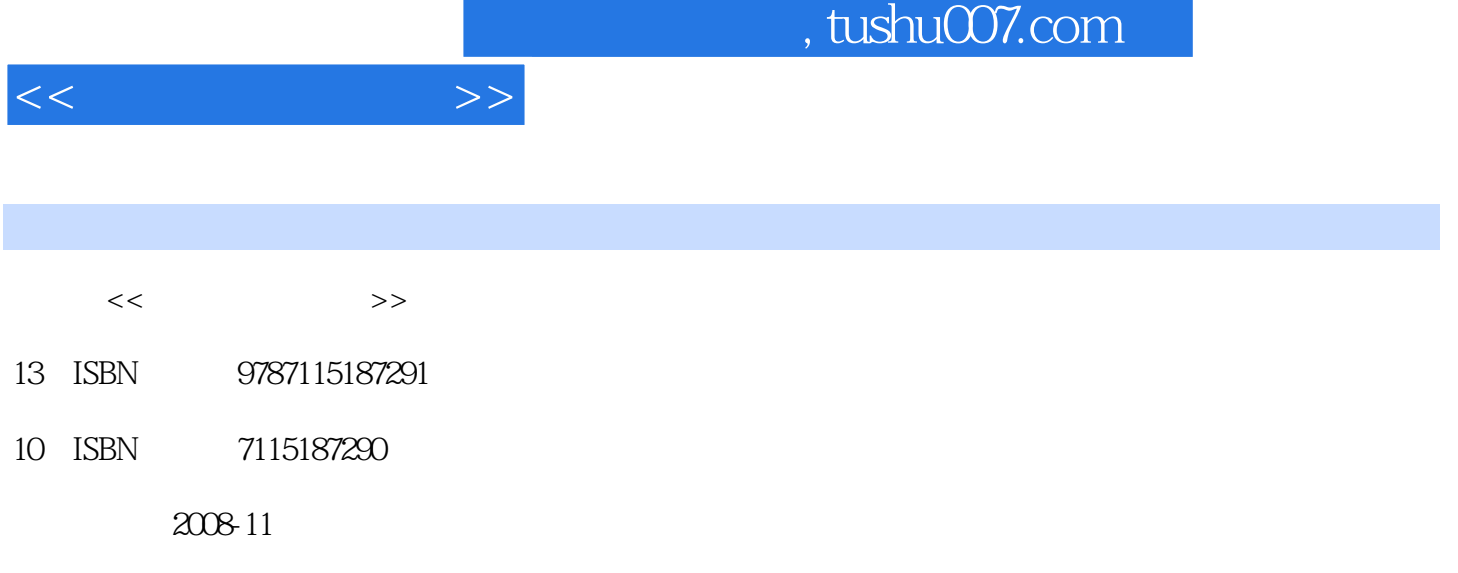

页数:282

PDF

更多资源请访问:http://www.tushu007.com

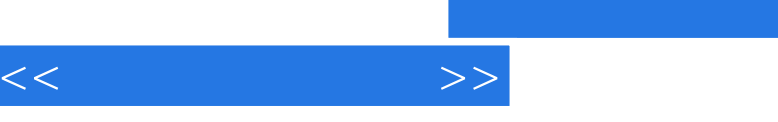

 $22$  1  $2$  and  $11$  $CPU$  $12$ 机完整的组装流程,这也是本书的重要内容;第13章~第17章比较全面地讲解了BIOS的设置、硬盘分  $18\qquad 19$ 

兔子的使用和'Windows优化大师对系统的优化和备份、还原操作系统等;第20章介绍了微机的安全

 $21 \t 22$ 

 $\frac{1}{\sqrt{2}}$  $3$ 

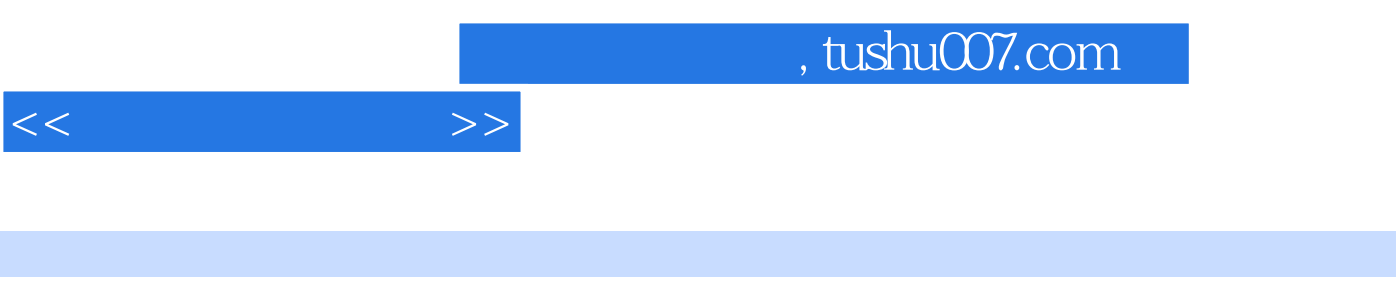

 $CPU$ 

 $\alpha$ 

 $\mathcal{Y}$ 

装流程、BIOS设置详解、硬盘分区与管理、安装操作系统、安装与管理软件、硬件系统性能测试、微

and tushu007.com

 $1.1$   $1.1.1$   $1.1.2$  $1.1.3$   $1.2$   $1.21$   $1.22$  $1.23$  1.3  $1.31$  $1.32$   $1.33$   $1.34$ 

 $<<$  and  $>>$ 

 $2 \quad 21 \quad 21.1 \quad 21.2 \quad 22$  $221$  2.2.2  $222$  2.2.3 2.2.4  $2.25$   $*$   $2.26$   $2.27$  $2.3$  2.3.1  $2.32$  BIOS 3 CPU 31 CPU 31.1 CPU 31.2 CPU 32 CPU 3.2.1 选购CPU的一般原则 3.2.2 鉴别CPU 3.3 CPU的故障分析 3.3.1 CPU风扇  $332$  CPU 333 CPU  $4 \t 41 \t 41.1 \t 41.2 \t 42$ 4.2.1 4.2.2 4.2.3 tCK 4.2.4 CAS 4.2.5 SPD 4.2.6 4.2.7 ECC 4.2.8 4.3 选购内存 4.3.1 符合主板上的内存插槽要求 4.3.2 内存的容量 4.3.3 内存  $4.34$  \* \*  $4.35$   $4.4$   $4.41$  $442$   $45$   $451$   $452$  $453$  46  $461$  $462$  and  $463$  $464$  465  $465$  $467$  5  $5.1$   $5.1.1$   $5.1.2$   $5.1.3$  $51.4$   $51.5$   $52$   $521$  $5.22$   $5.23$   $5.3$   $5.3$   $5.31$  U 5.32 5.33 5.33 5.34 5.35 5.36  $6 \quad 61 \quad 61.1 \quad 61.2$  $61.3$   $61.4$   $62$   $621$ 6.2.2 CRT 6.2.3 LCD 6.2.4 PDP  $625$  CRT  $626$  LCD  $627$  $7 \t 7.1 \t 7.1.1 \t 7.1.2$  $7.1.3$   $7.1.4$   $7.1.5$   $7.2$ 7.2.1 7.2.2 7.2.3 7.2.4 7.2.4 8 81 81.1 81.2  $81.3$   $82$   $821$   $822$   $823$  $824$   $825$  9  $9.1 \qquad \qquad 9.1.1 \qquad \qquad 9.1.2 \qquad \qquad 9.1.3$  $9.2 \quad 9.2.1 \quad 9.2.2 \quad 9.2.3$  $9.24$   $9.3$   $9.31$   $9.32$  $9.32$   $9.4$   $9.41$   $9.42$  $9.43$   $9.44$   $9.45$  $9.46$  10  $101$  10.1.1 10.1.2 10.1.3 10.1.3 10.1.4 10.1.4 10.2  $1021$   $1022$   $1023$  $103 \t 1031 \t 1032$ 10.3.3 10.4 10.4  $10.4$  10.4.1 10.4.2

 $1043$   $1044$  $11.1$  11.1.1  $11.1.2$  11.1.3  $11.1.4$  11.2  $11.2$  11.2 1  $11.22$  11.2.3  $11.23$ 11.3 11.31 11.32 11.33  $11.4$   $11.4.1$   $11.4.2$  $11.43$  11.5  $11.5$  11.5.1 11.5.2 11.5.3 11.5.4 11.5.4 11.6 UPS 11.6.1 UPS 11.6.2 UPS 11.7 11.7.1 11.7.1  $11.7.2$  12.1  $12.1$  $12.1.1$   $12.1.2$   $12.1.3$  $12.1.4$   $12.2$   $12.2$ 13 BIOS 13.1 BIOS 13.1.1 BIOS 131.2 BIOS 131.3 BIOS 132 BIOS 132.1 BIOS 132.2 Standard CMOS Features(CMOS ) 13.2.3 Advanced BIOS Features( BIOS ) 13.2.4 Advanced Chipset Features( ) 13.2.5 Integrated Peripherals( ) 13.2.6 Power Management Setup( ) 13.2.7 PNP/PCI Configurations( /PCI ) 13.2.8 Frequency/Voltage Control( / ) 13.2.9 Load Fail-Safe Defaults( ) 13.2.10 Load Optimized Defaults( 优化设置) 13.2.11 Set Supervisor Password(设定超级用户密码) 13.2.12 Set User Password( 设定用户密码) 13.2.13 Save & Exit Setup(保存后退出) 13.2.14 Exit Without Saving(不保存 (a) 13.3 Phoenix-Award BIOS 13.3.1 13.3.2 13.3.3 BIOS 13.4 BIOS 13.4.1 BIOS 13.4.2  $BIOS$  134.3 BIOS 134.4 BIOS 13.5 BIOS 13.5.1 Phoenix-Award BIOS 13.5.2 AMI BIOS 13.62 BIOS 13.62  $1361$  BIOS  $1362$ 13.6 BIOS 13.6.1 BIOS<br>13.6.3 BIOS CPU 13.6.4 Modem  $1365$  BIOS  $1366$ BIOS 136.8 BIOS 1368 BIOS 136.9 136.9 PM 13.6.10 BIOS USB 13.6.11 BIOS  $13612$  14  $141$  DOS 14.1.1 DIR 14.1.2 COPY 14.1.3 DEL<br>FORMAT 14.2 14.2 14.2 14.2 14.2 14.2 14.2 14.2 14.2 14.2 14.2 14.2 14.2 14.2 14.2 14.2 14.2 14.2 14.2 14.2 14.2 14.2 14.2 14.2 14.2 14.1.5 FORMAT 14.2 14.2.1 Fdisk 14.2.2 Partition Magic 14.2.3 Disk Genius 14.3 装Windows操作系统时分区 14.3.1 在安装Windows XP时分区 14.3.2 在安装Windows Vista时分区 习题 第15章 安装操作系统 15.1 安装Windows Vista 15.1.1 Windows Vista 15.1.2 Windows Vista 15.1.3 Windows Vista 15.2 Windows XP 15.2.1 Windows XP 15.2.2 Windows XP  $15.3$  16  $16$ 16.1.1 16.1.2 16.1.3 16.2 16.1.1  $1621$  16.2.2  $1623$ 16.2.4 16.3 16.4 Windows<br>
2.4 Windows 16.4 Windows 16.4 PM Windows 16.4.1 Windows Vista Windows 16.4.2 Windows XP Windows  $17 \t17$  17.1  $17.1 \t17.1$ 17.1.2 CPU-Z 17.1.3 EVEREST Ultimate 17.2 17.2.1 Windows Vista 17.2.2 PCMark05 17.2.3 3DMark06 17.2.4 HDTune 18 18

 $<<$  and  $>>$ 

 $<<$  and  $>>$ 

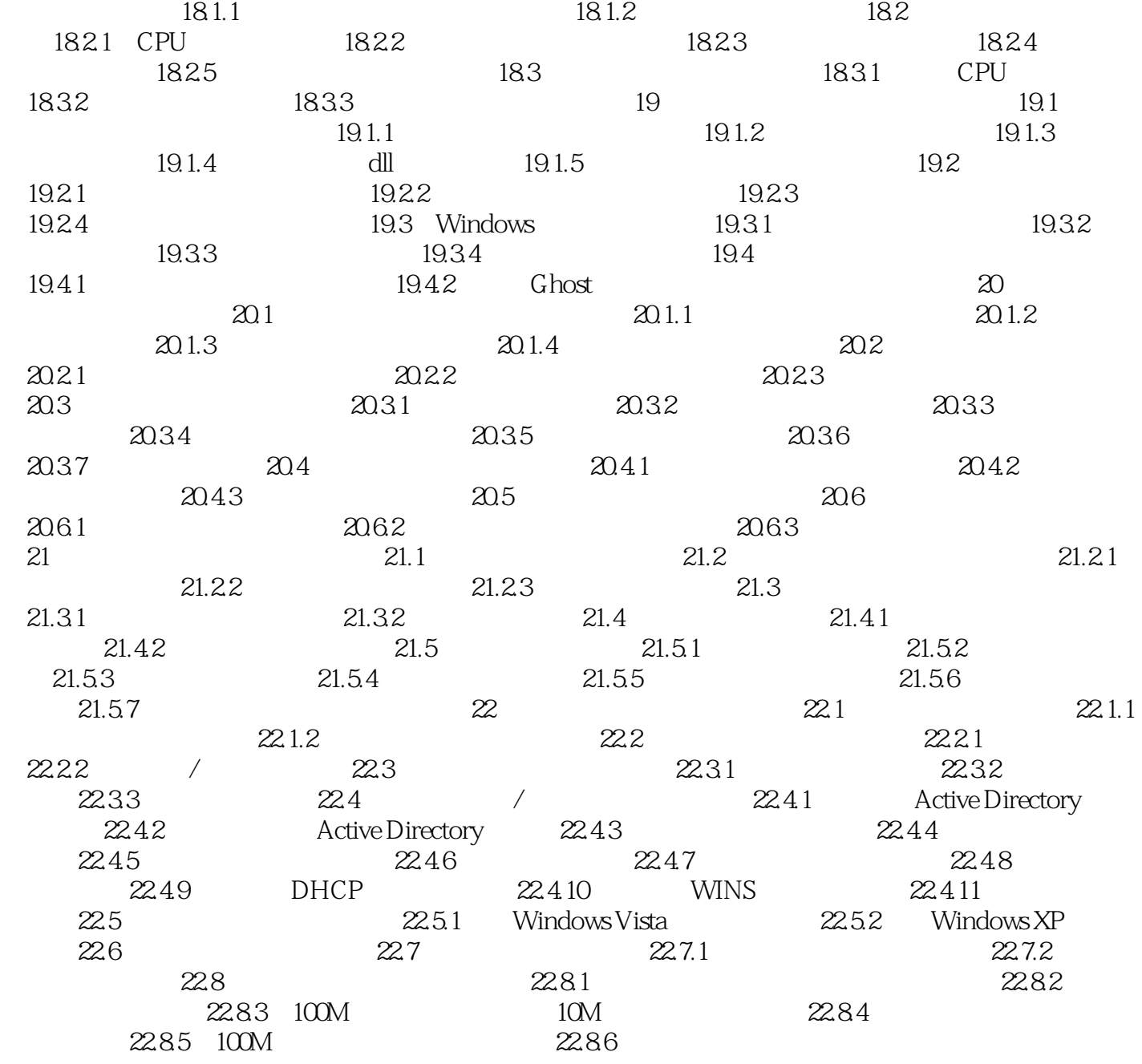

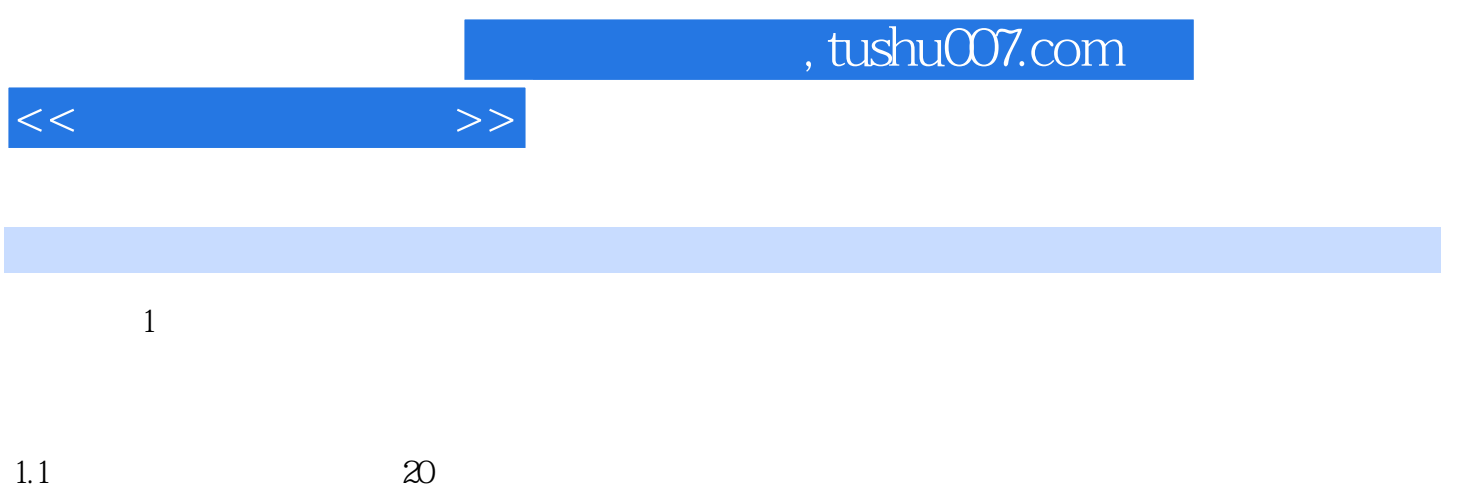

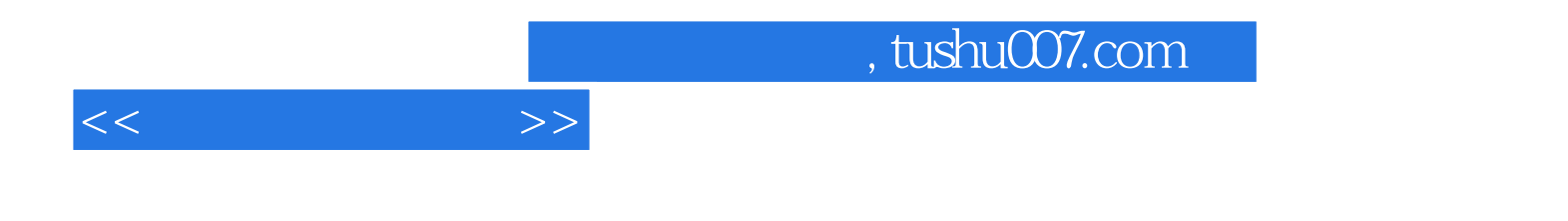

本站所提供下载的PDF图书仅提供预览和简介,请支持正版图书。

更多资源请访问:http://www.tushu007.com